## **GGA- Computing - Year 2 Spring Term - Microsoft Word**

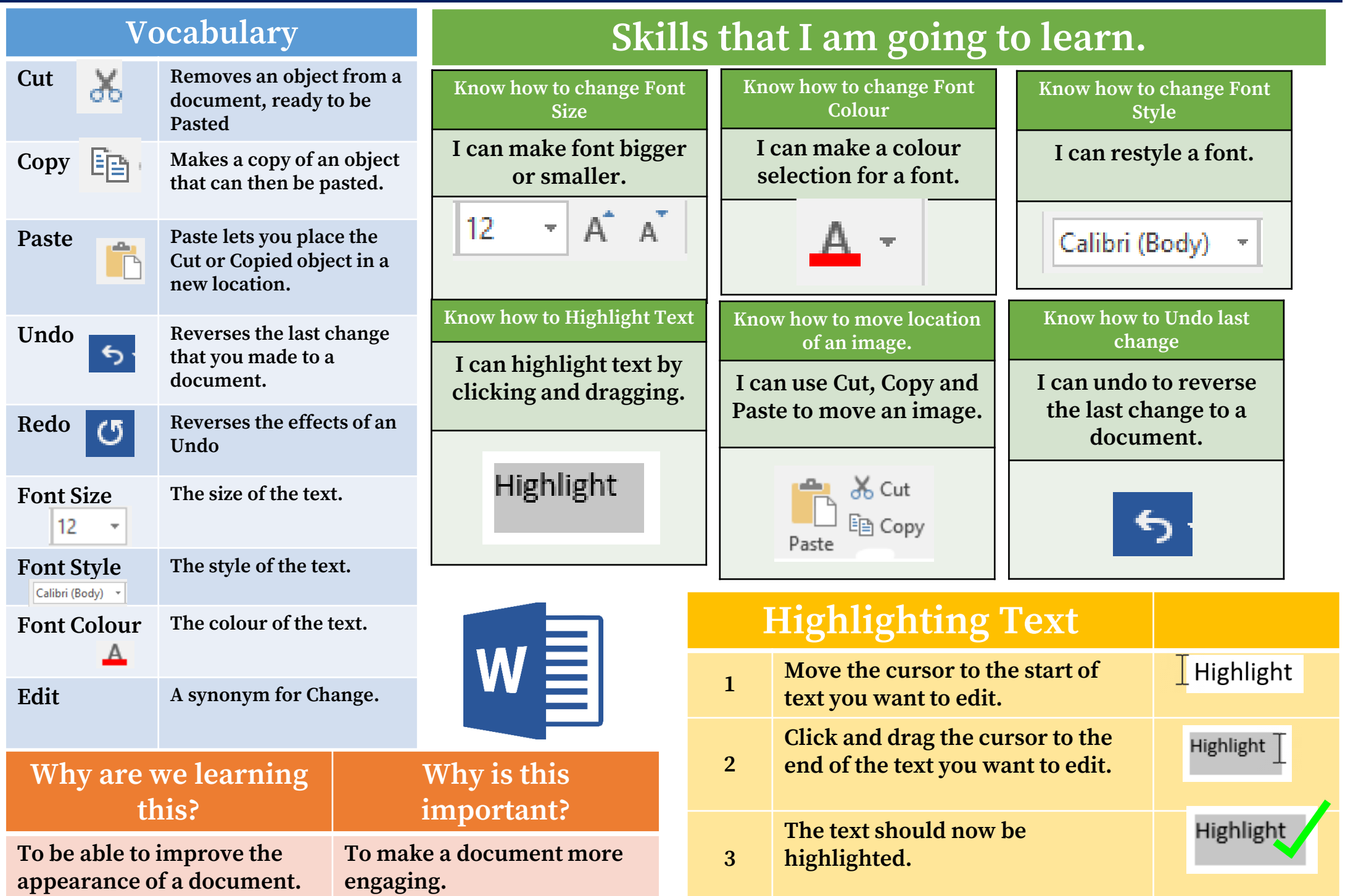

## **GGA- Computing - Year 2 Spring Term - PowerPoint**

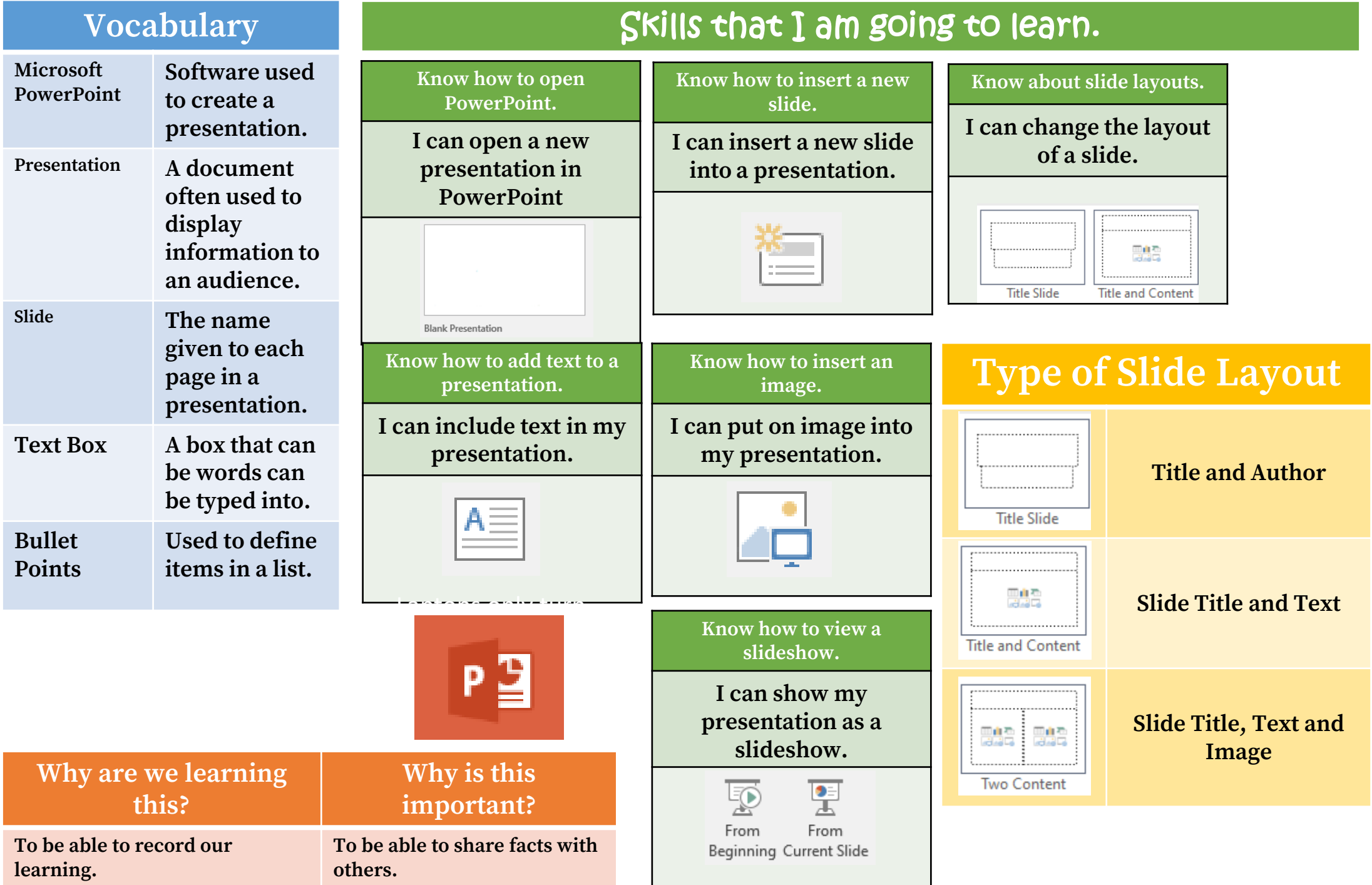